## Simplified Portrait > Acrylic Portrait Sculpture

## **Materials**

Computer with Adobe Photoshop or Photoshop Elements Digital photo Cover stock / tag board **Glue** Scrap mat board Scrap Plexiglas + Plexiglas cutter Colored pencil Scrap wood / router Sharpie marker

## **Procedure**

- 1. Open your digital photo in Adobe Photoshop
- 2. Go to the top menu bar > image >mode > grayscale
- 3. Go to the top menu bar > image >adjustments > posterize. Select a low number of levels (3 or 4), trying to keep the features of the portrait, yet simplifying the image.
- 4. Crop the image to zero in and improve the composition.
- 5. Change the size of the image to about 5 x 7". The resolution should be 300 pixels/inch. To do this, go to image > image size. Type in the size but make sure you click the "constrain proportions" checkbox so that the image doesn't get skewed.
- 6. Print the image onto to a piece of cardstock.
- 7. Glue the image onto a piece of mat board and trim the mat board so that it is the same size as the portrait.
- 8. Use colored pencils to color over the different values on the portrait. You may wish to use hatching or crosshatching to be consistent.

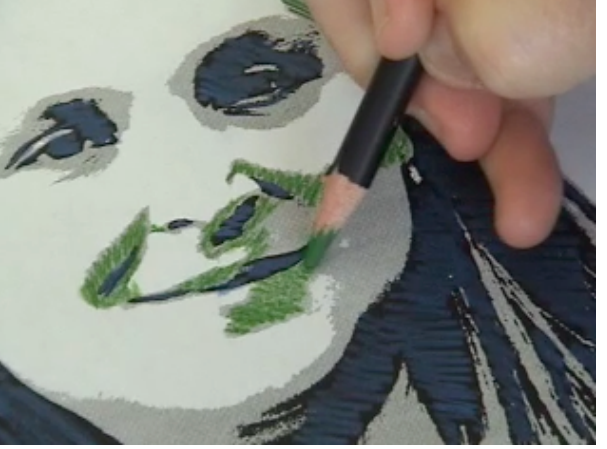

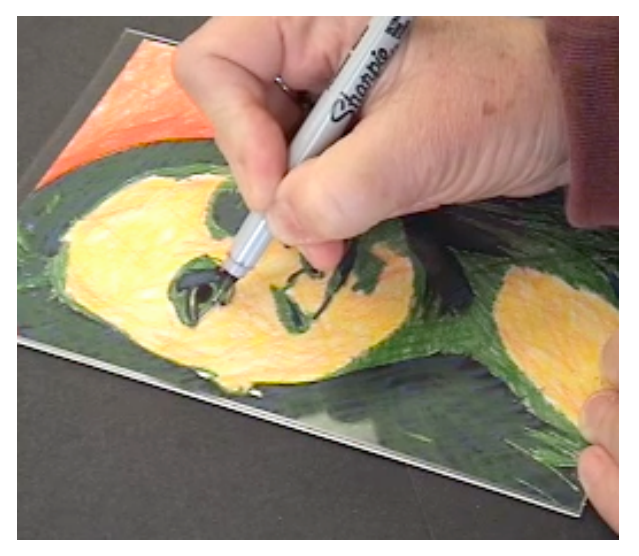

- 9. Now, use a Plexiglas cutter to cut a scrap piece of Plexiglas the same size as the printed image.
- 10.Place the Plexiglas over the image and use a sharpie marker to create a contour drawing of the portrait.
- 11.Cut a scrap block of wood about 6 inches long. Use a router to make two grooves in the wood, wide enough to hold the Plexiglas and the mat board. If you don't have access to Plexiglas, you could create a "stand" for the sculpture by making a clay base with grooves.

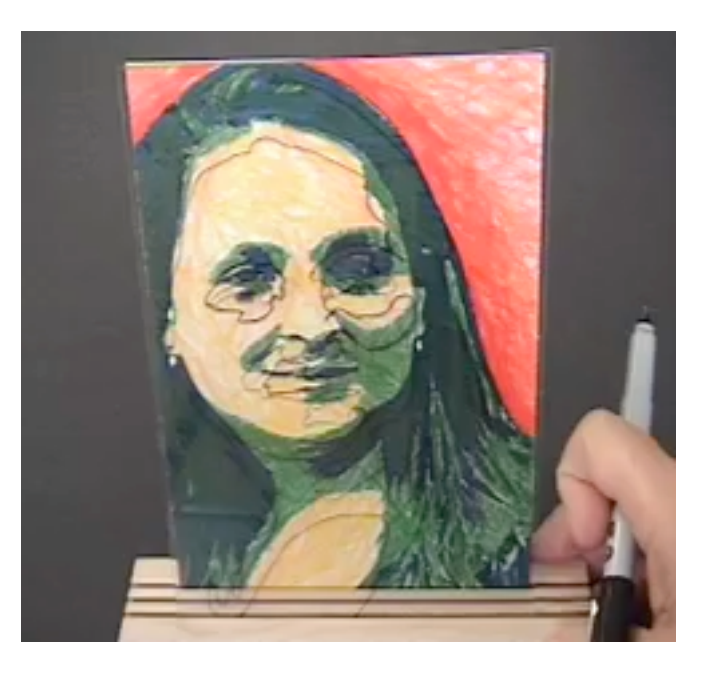